## **Auf einen Blick**

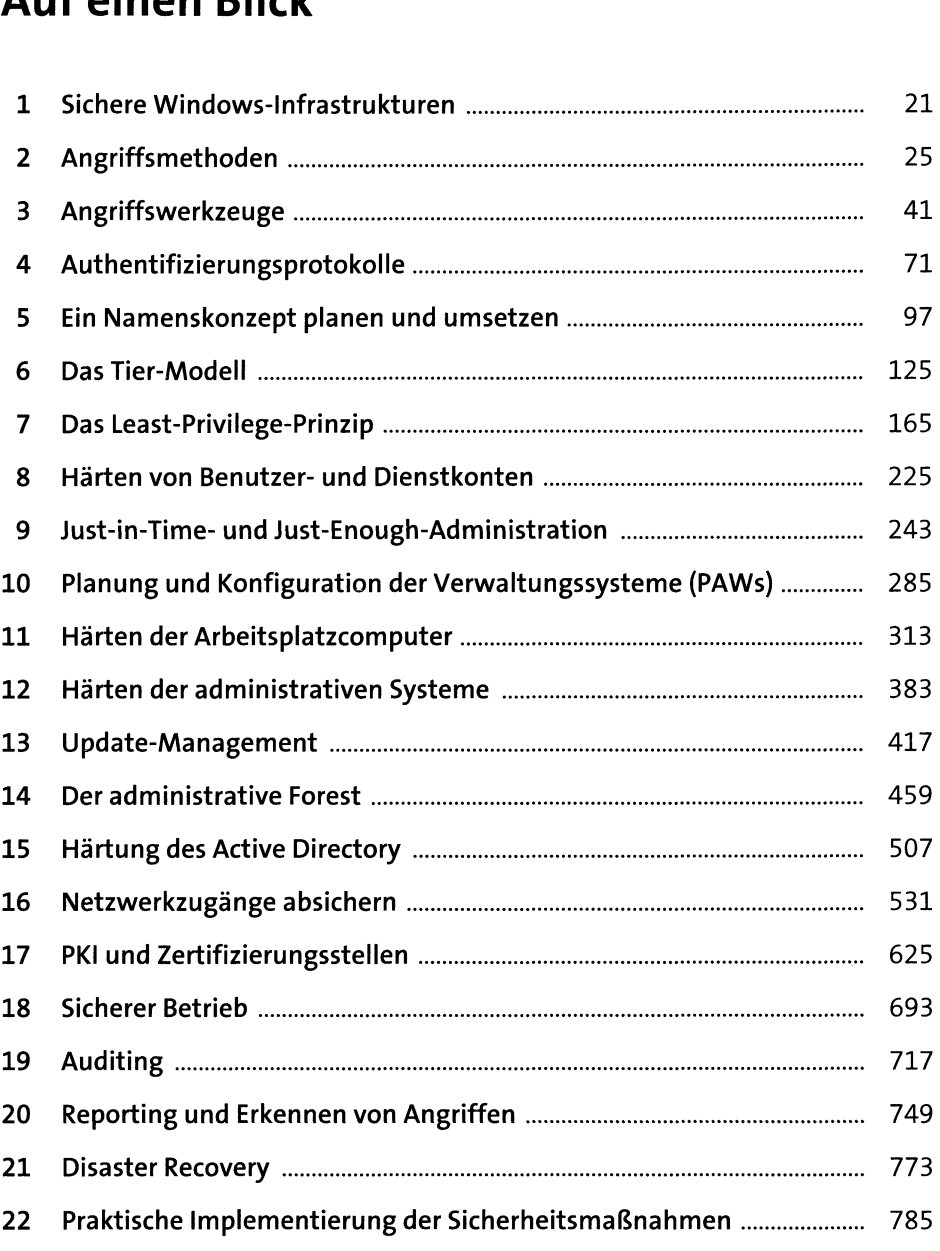

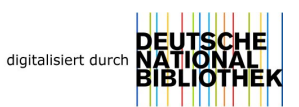

## **Inhalt**

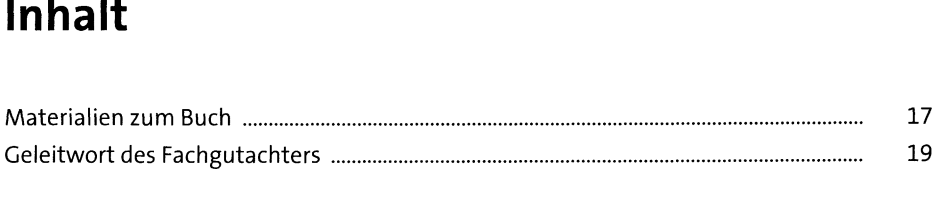

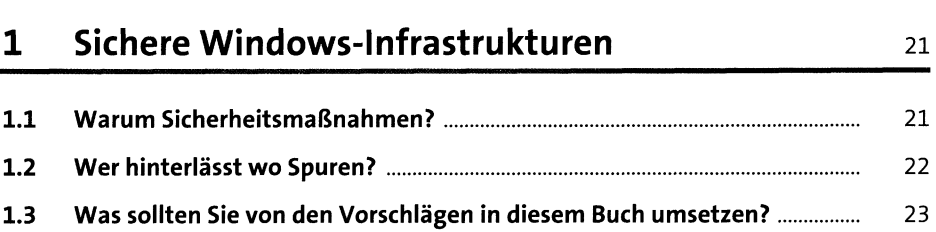

## **2 Angriffsmethoden** <sup>25</sup>

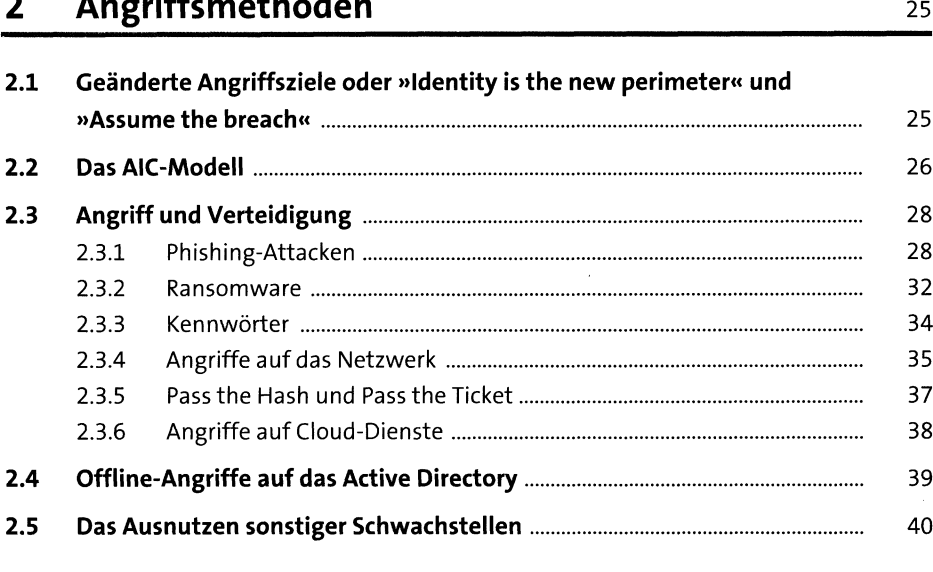

## **3 Angriffswerkzeuge** <sup>41</sup>

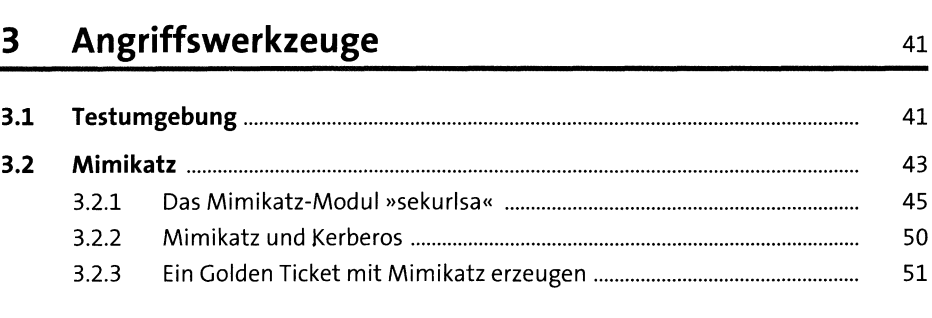

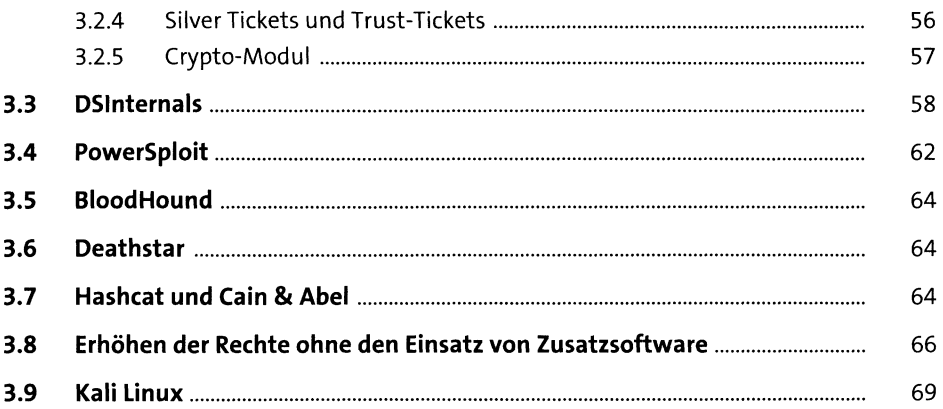

71

97

### Authentifizierungsprotokolle  $\overline{\mathbf{4}}$

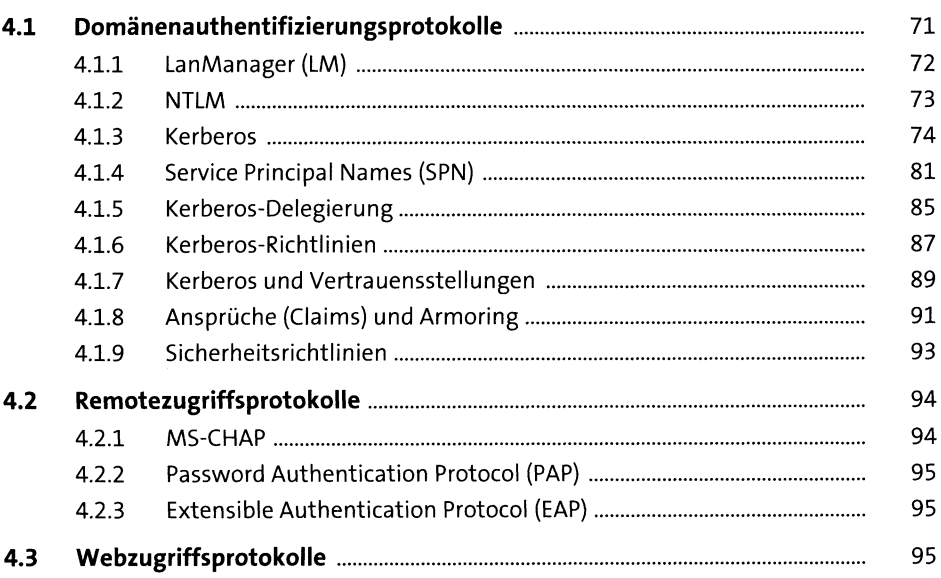

### Ein Namenskonzept planen und umsetzen  $5<sub>5</sub>$

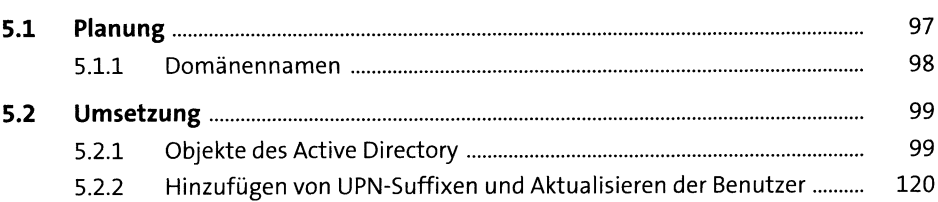

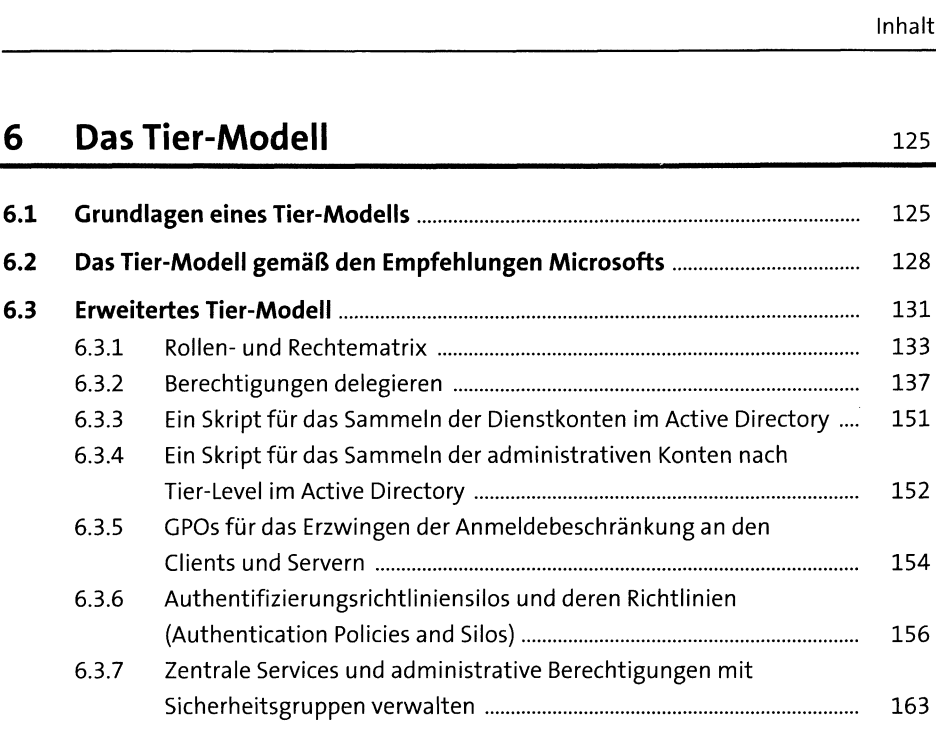

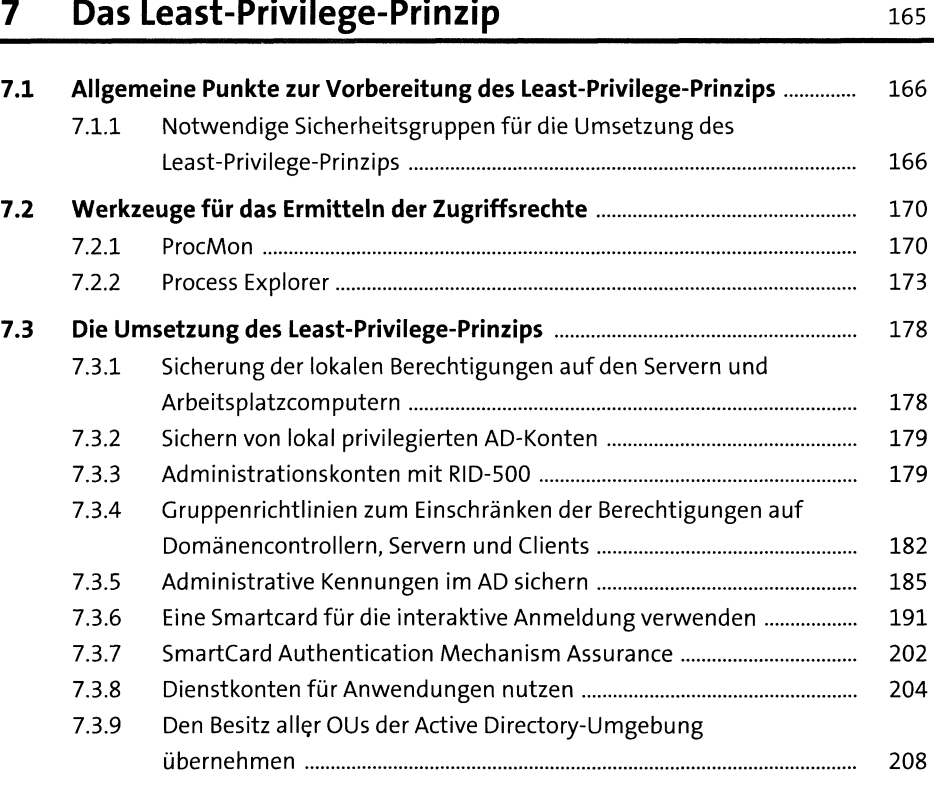

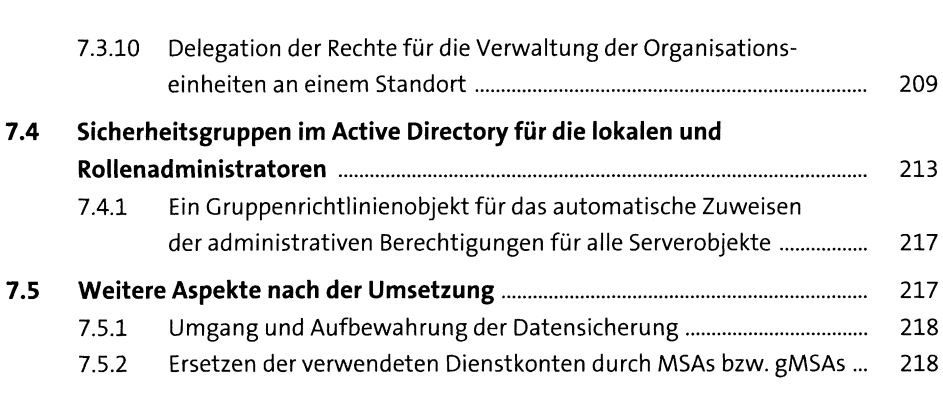

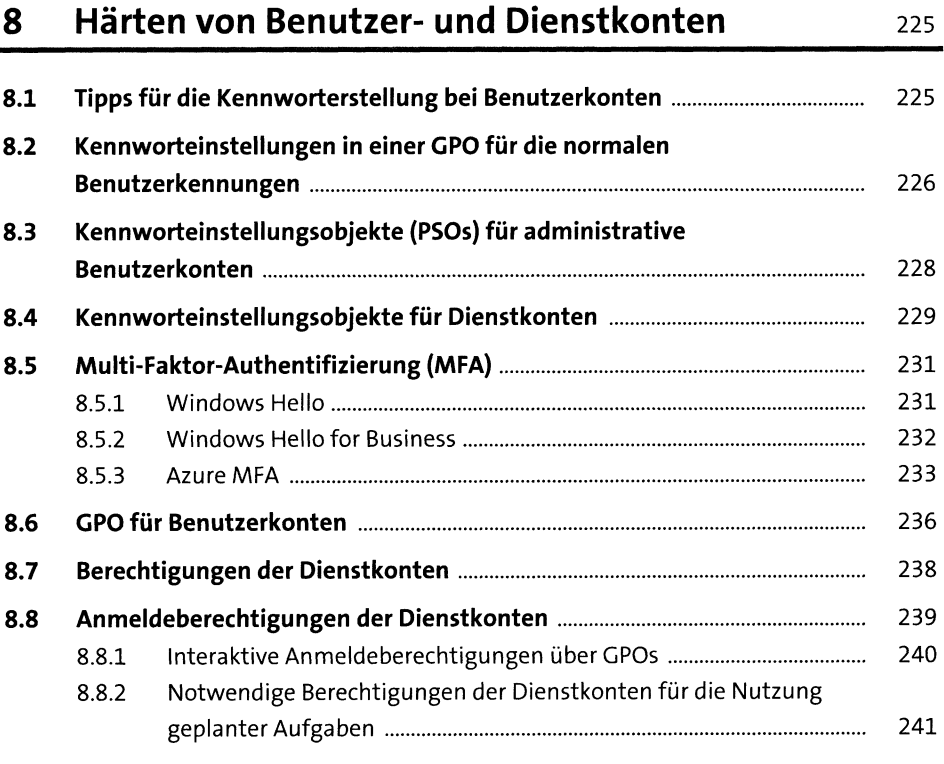

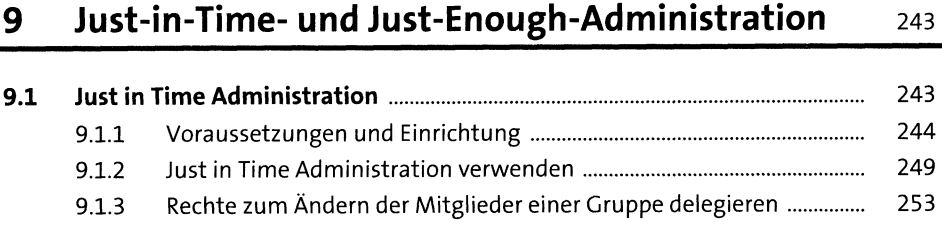

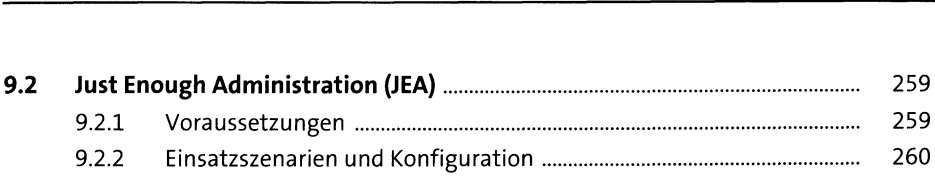

## **10 Planung und Konfiguration der**

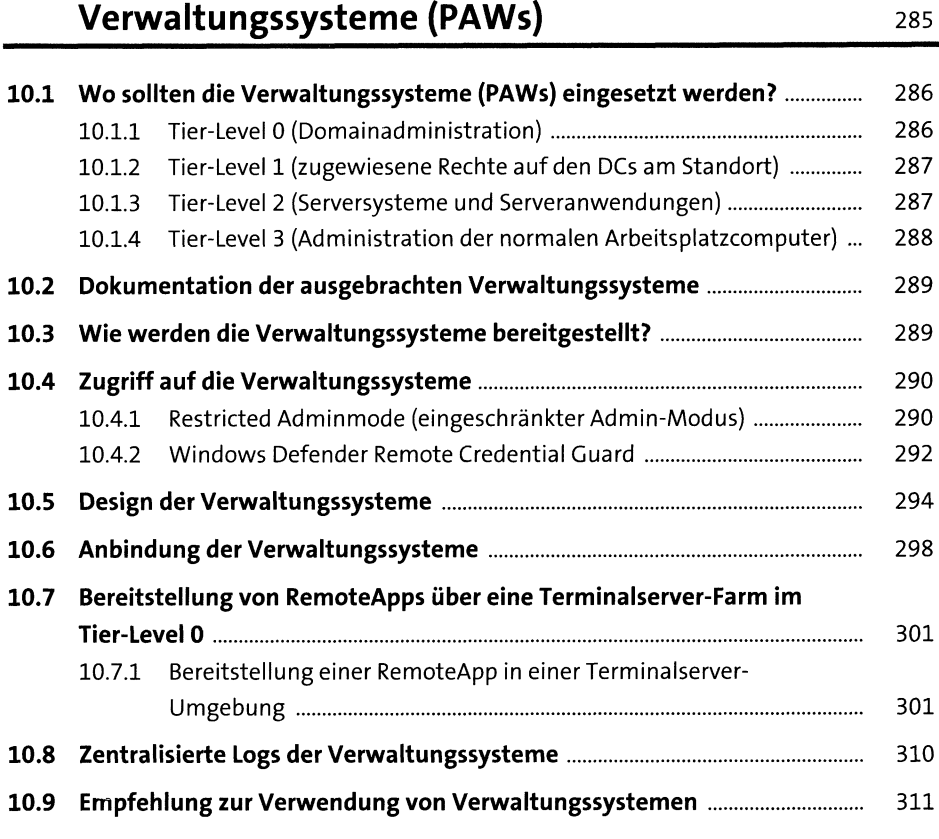

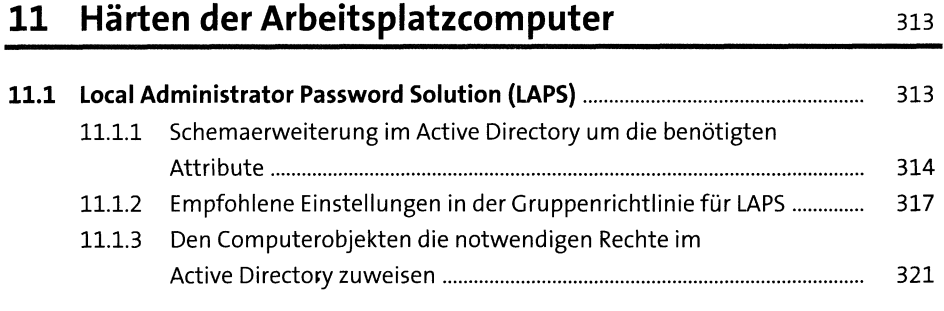

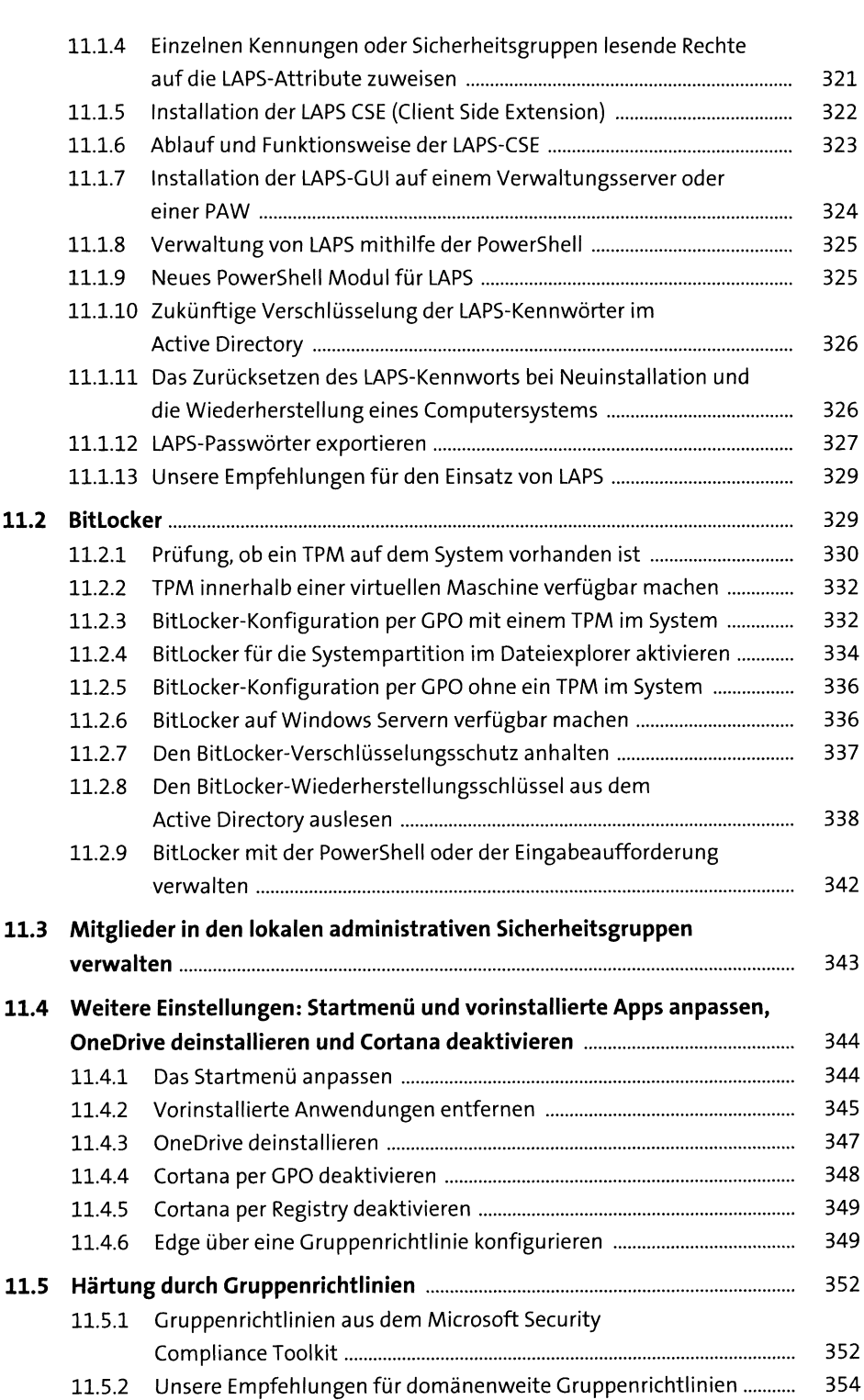

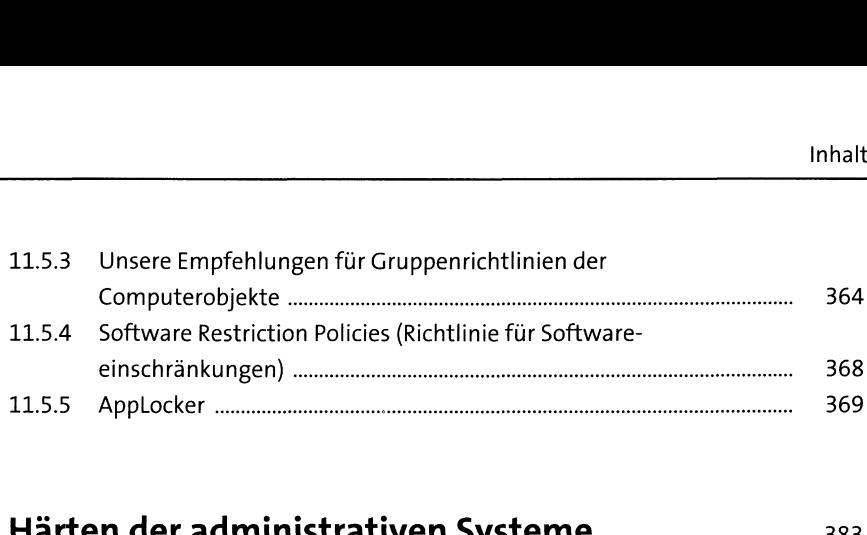

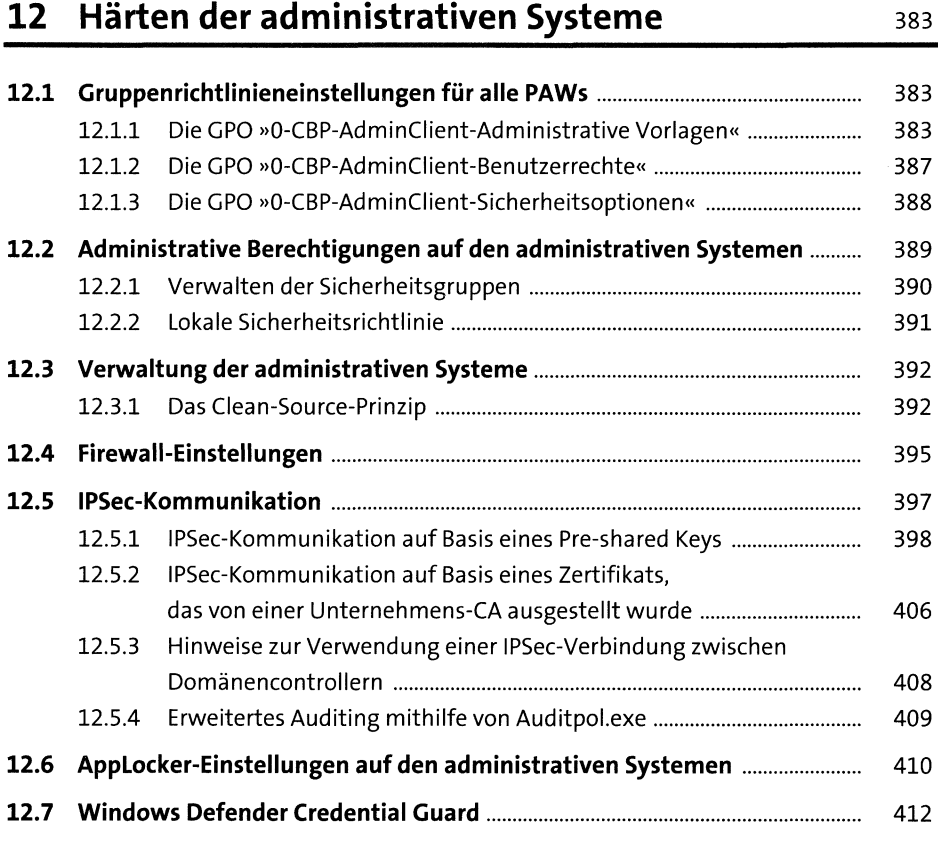

## **13 Update-Management** <sup>417</sup>

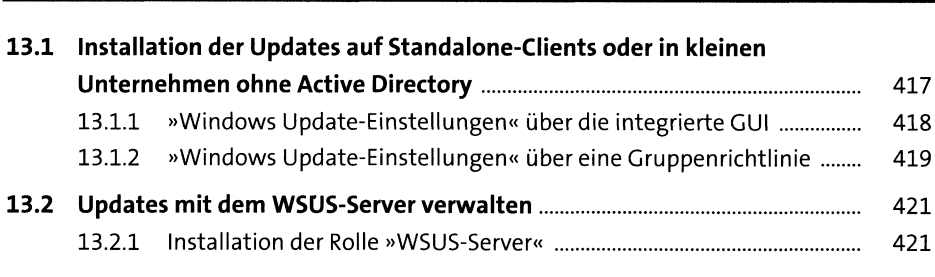

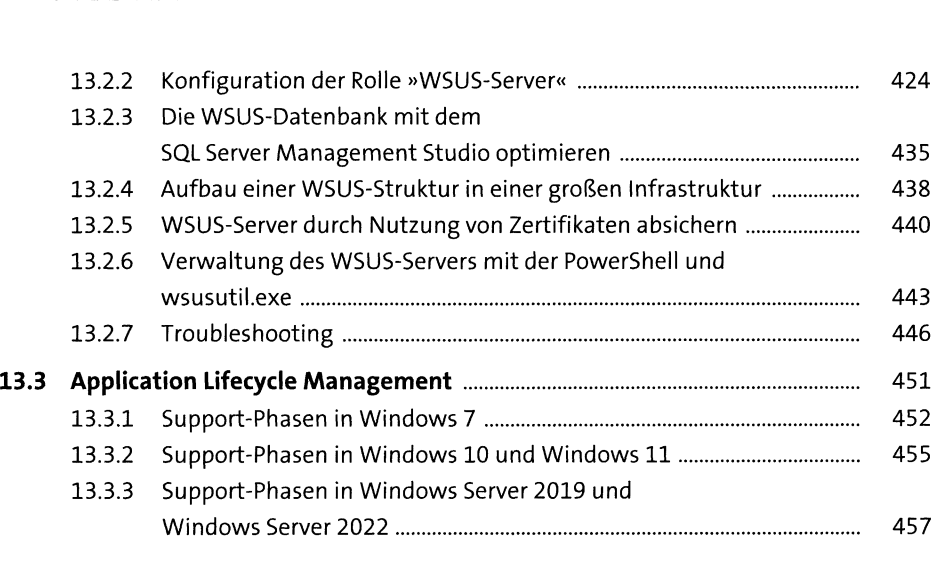

## **14 Der administrative Forest** <sup>459</sup>

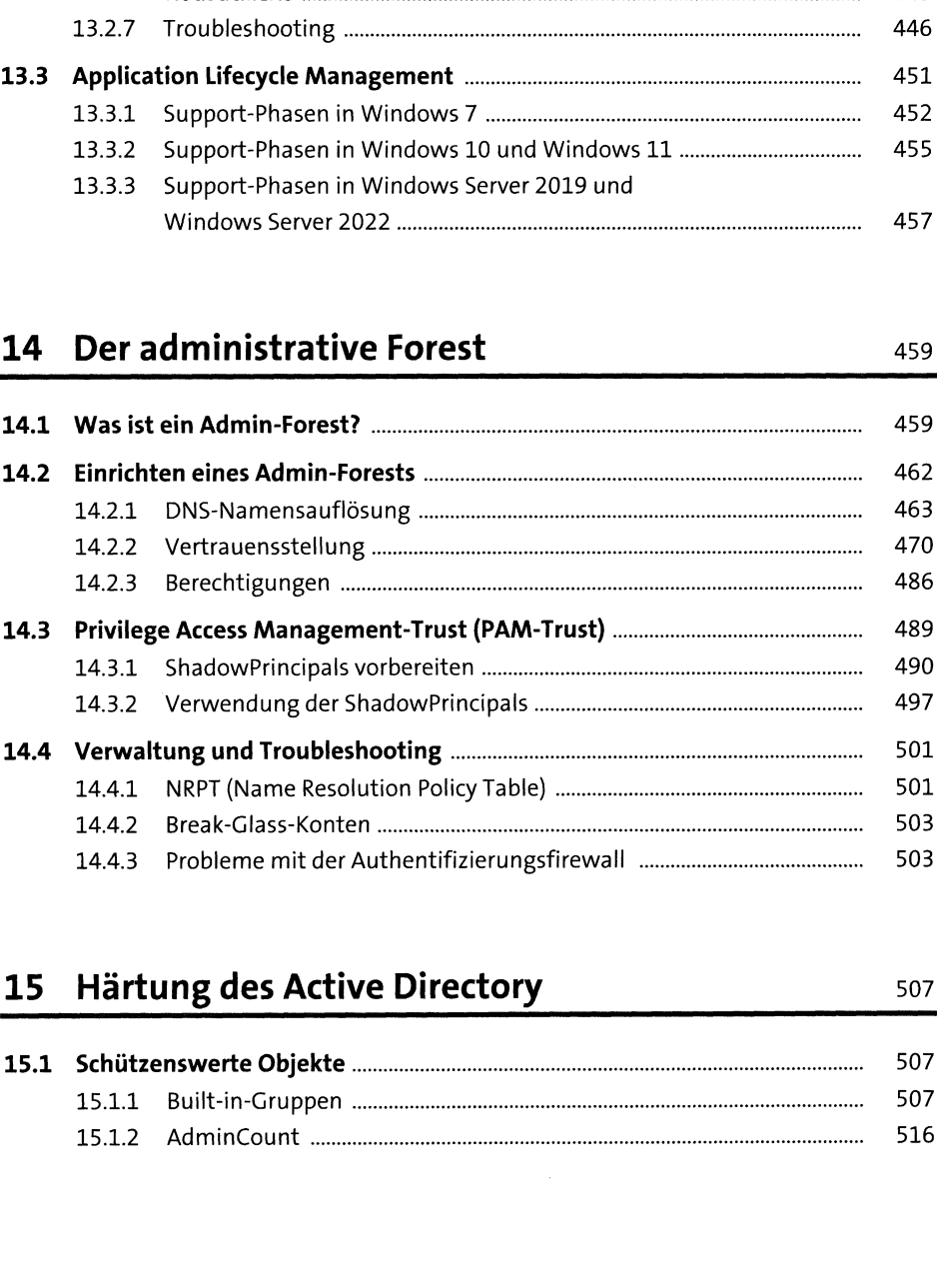

**15.1 Schützenswerte Objekte...........................................................................** <sup>507</sup> 15.1.1 Built-in-Gruppen ................................................................................. <sup>507</sup> 15.1.2 AdminCount ........................................................................................ <sup>516</sup>

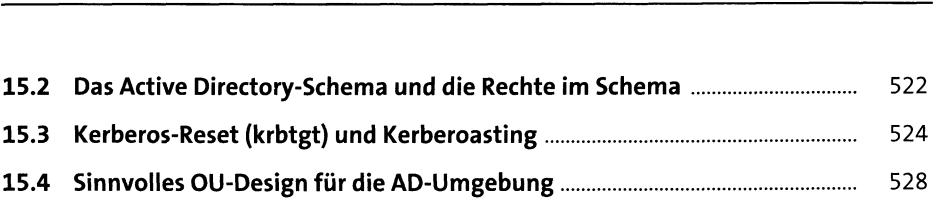

## **<sup>16</sup> Netzwerkzugänge absichern** <sup>531</sup>

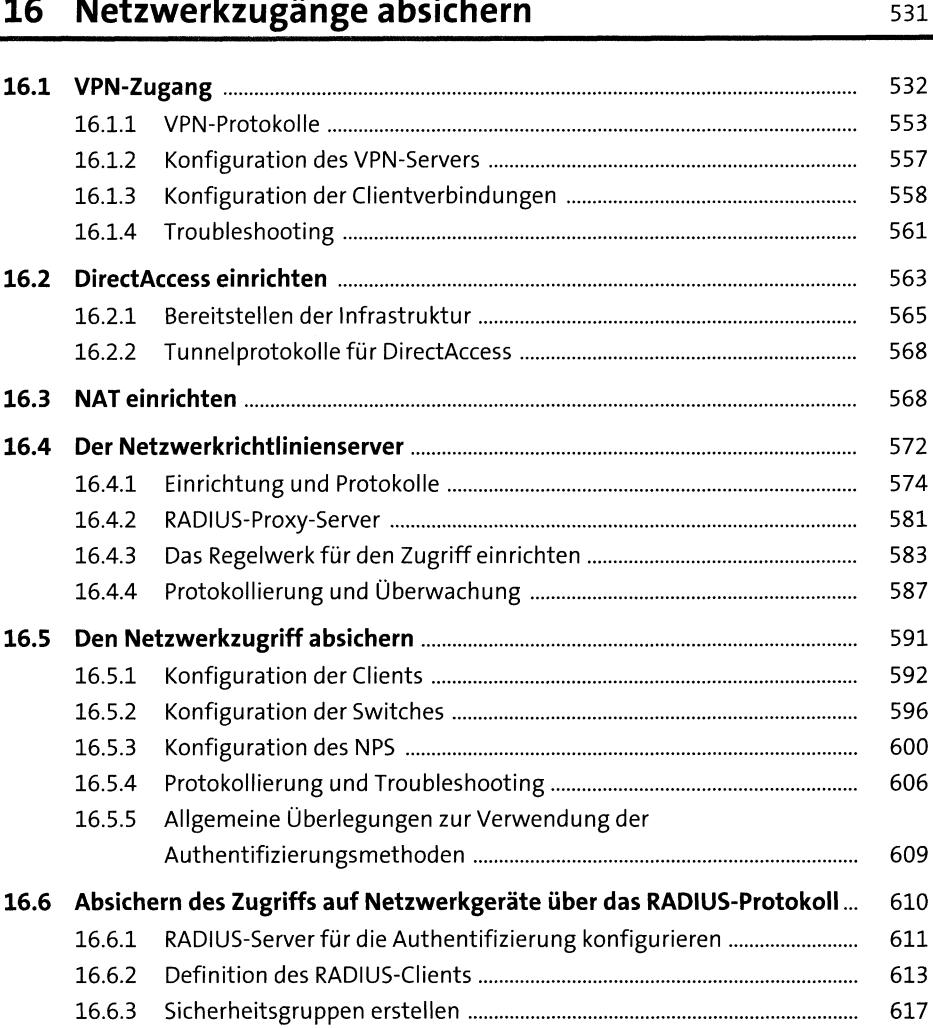

 $\langle \cdot \rangle$ 

# **<sup>17</sup> PKI und Zertifizierungsstellen** <sup>625</sup>

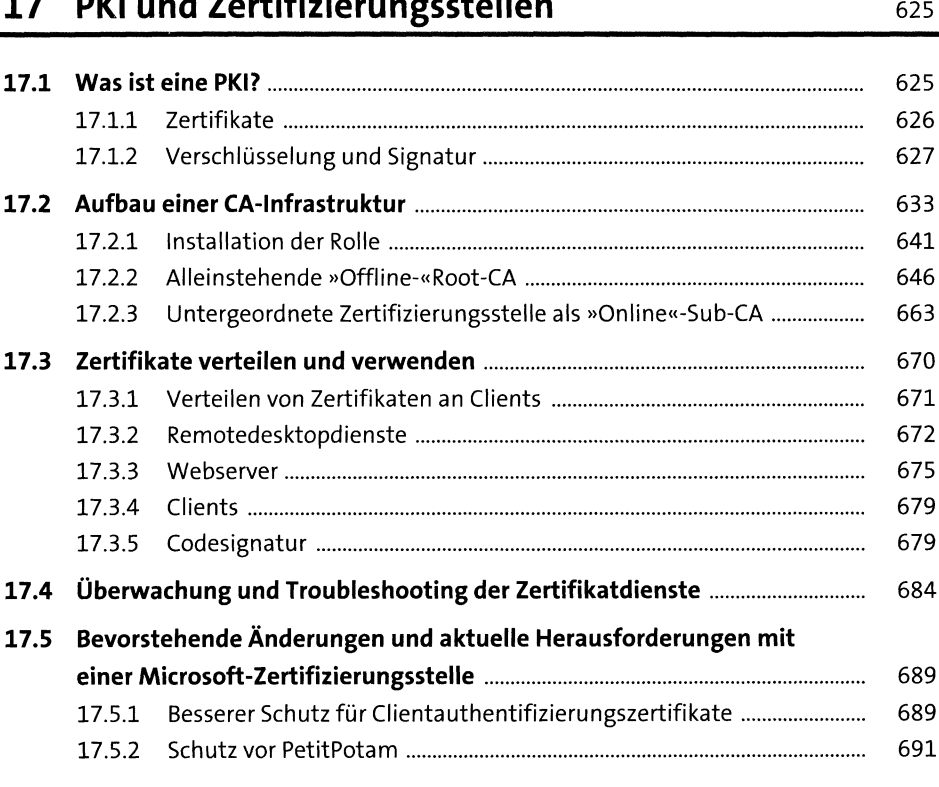

## **18 Sicherer Betrieb** <sup>693</sup>

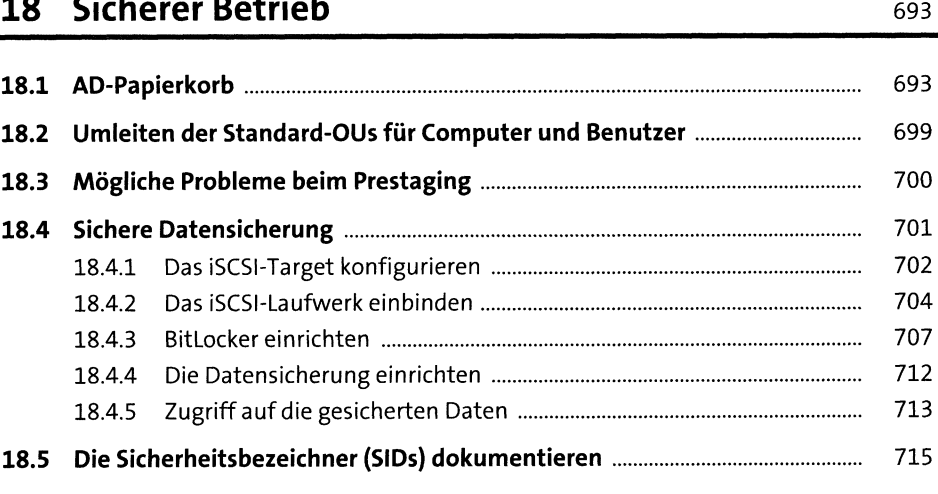

## **19 Auditing** <sup>717</sup>

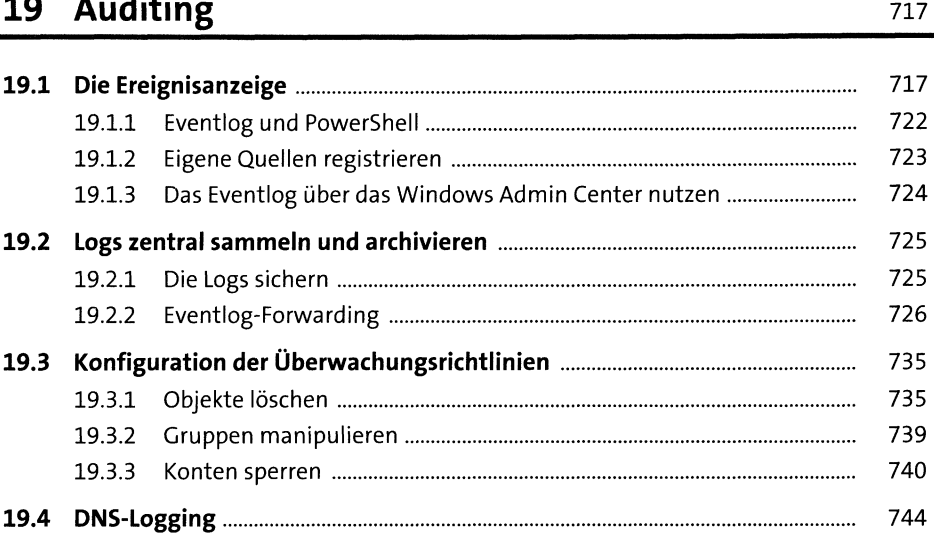

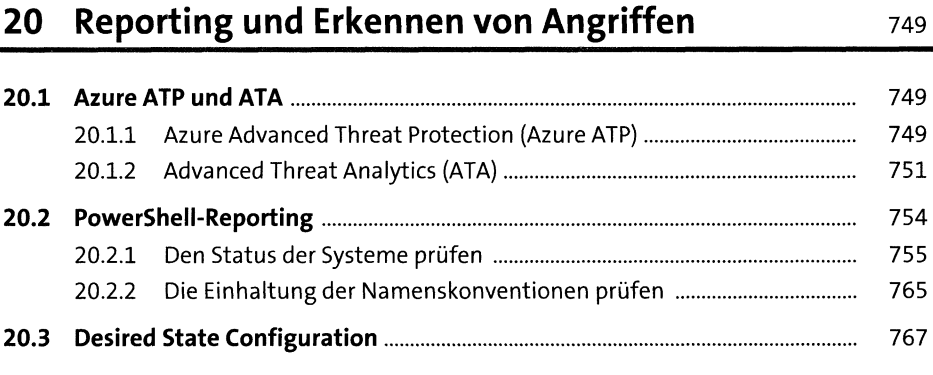

## **21 Disaster Recovery** <sup>773</sup>

÷.

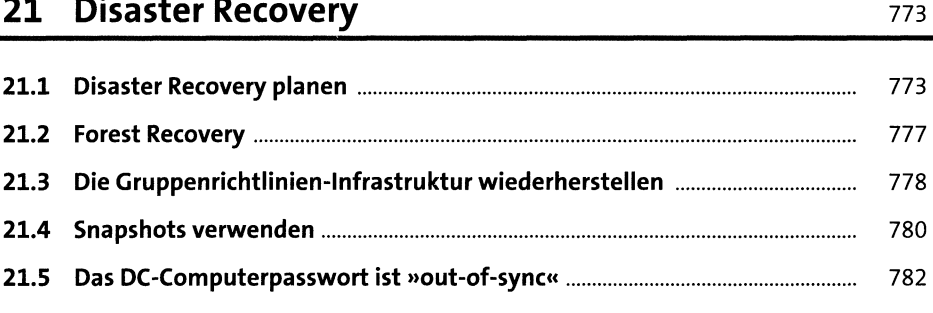

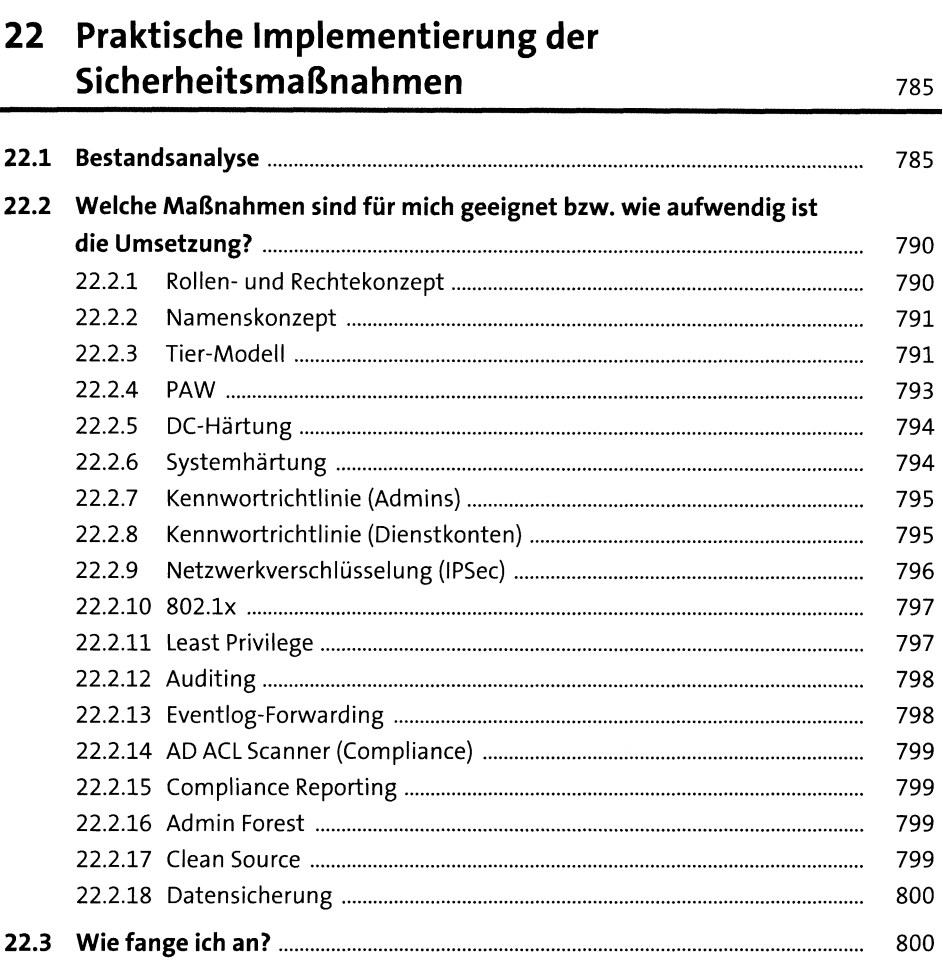

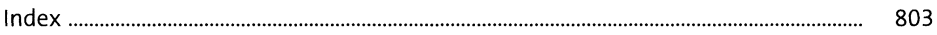